# **CPCI-HD**

## **On-Board HD-Drive and CompactFlash Slot**

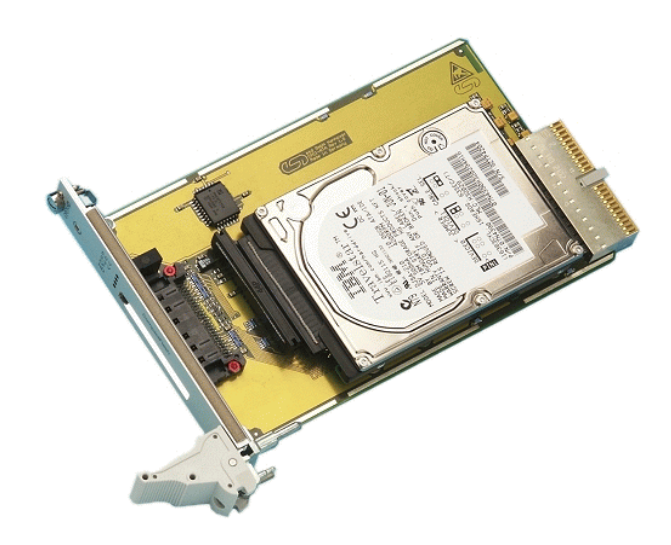

Hardware Manual

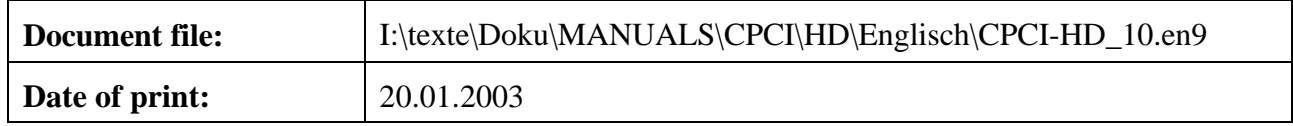

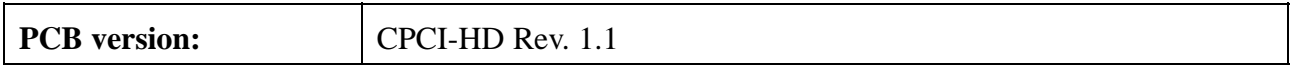

#### **Changes in the chapters**

The changes in the user's manual listed below affect changes in the **hardware**, as well as changes in the **description** of the facts only.

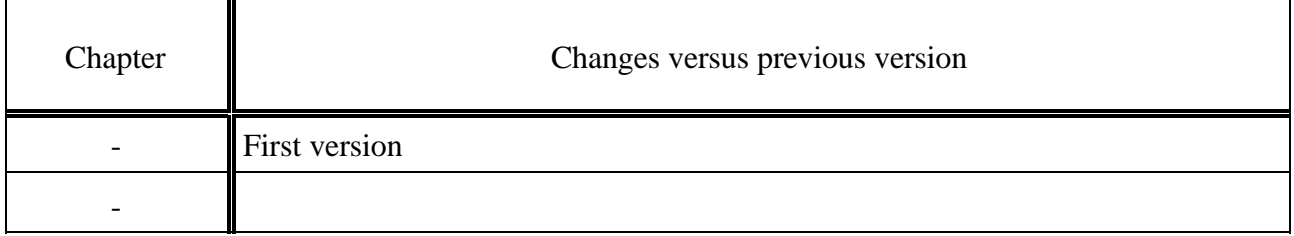

Further technical changes are subject to change without notice.

#### N O T E

The information in this document has been carefully checked and is believed to be entirely reliable. **esd** makes no warranty of any kind with regard to the material in this document, and assumes no responsibility for any errors that may appear in this document. **esd** reserves the right to make changes without notice to this, or any of its products, to improve reliability, performance or design.

**esd** assumes no responsibility for the use of any circuitry other than circuitry which is part of a product of **esd** gmbh.

esd does not convey to the purchaser of the product described herein any license under the patent rights of **esd** gmbh nor the rights of others.

#### **esd electronic system design gmbh** Vahrenwalder Str. 207 30165 Hannover **Germany**

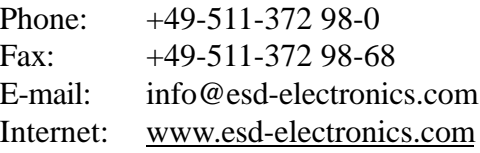

#### **USA / Canada** esd PMB 292 20423 State Road 7 #F6 Boca Raton, Florida 33498-6797 **USA**

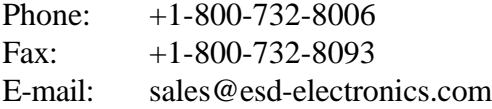

## **Content**

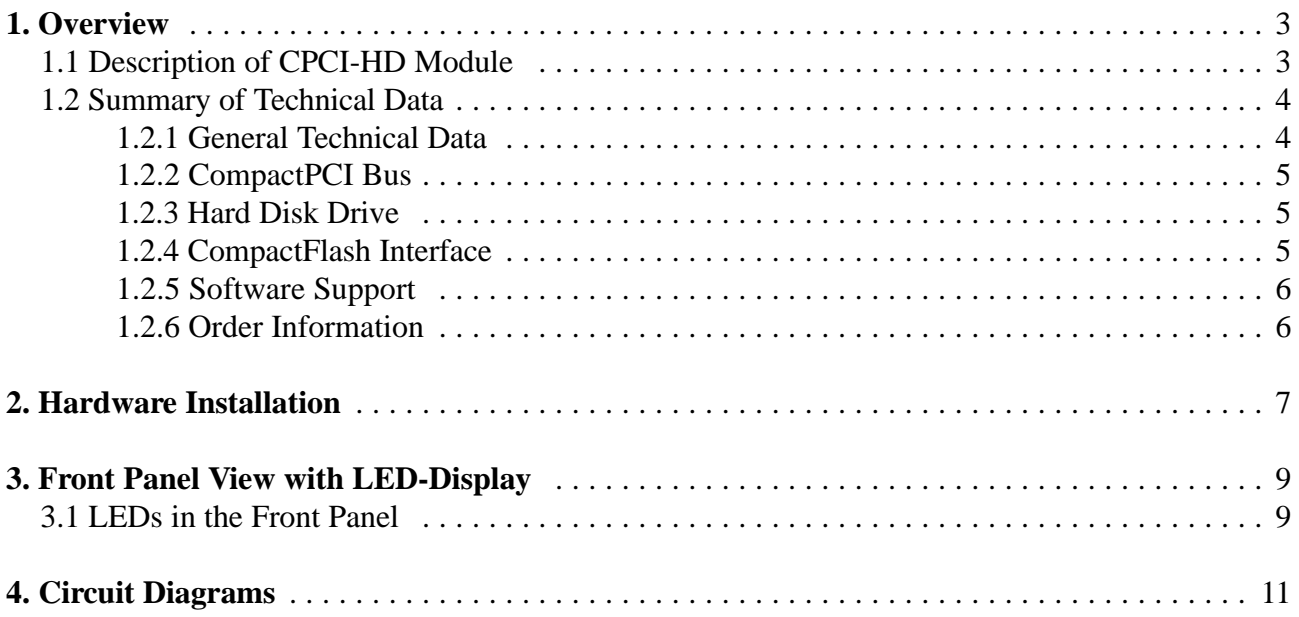

This page is intentionally left blank.

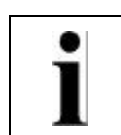

## **1. Overview**

#### **1.1 Description of CPCI-HD Module**

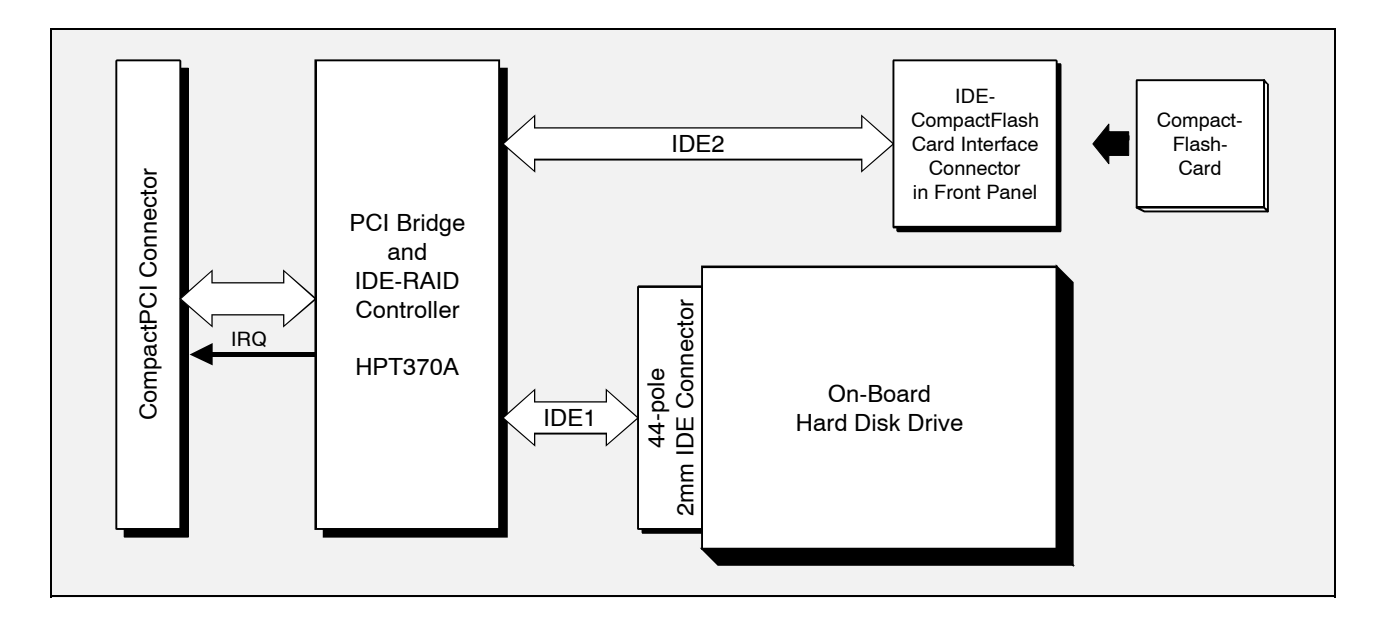

**Fig. 1.1:** Block-circuit diagram of the CPCI-HD module

The CPCI-HD is a CompactPCI board in Euro format and offers an on-board hard disk drive and a CompactFlash card interface.

The CPCI-HD module is equipped with a HPT370A IDE-drive controller which supports two IDEchannels. One channel is used to control the local HD-drive and the other channel is used to control the CompactFlash slot.

The CompactFlash slot is in the front panel. The CompactFlash card is accessed in 'True IDE'-mode.

The board is also available without HD-drive. Up to two IDE-devices can then be connected via a 44 pole ribbon cable.

LEDs in the front panel show the status of the board.

## **1.2 Summary of Technical Data**

#### **1.2.1 General Technical Data**

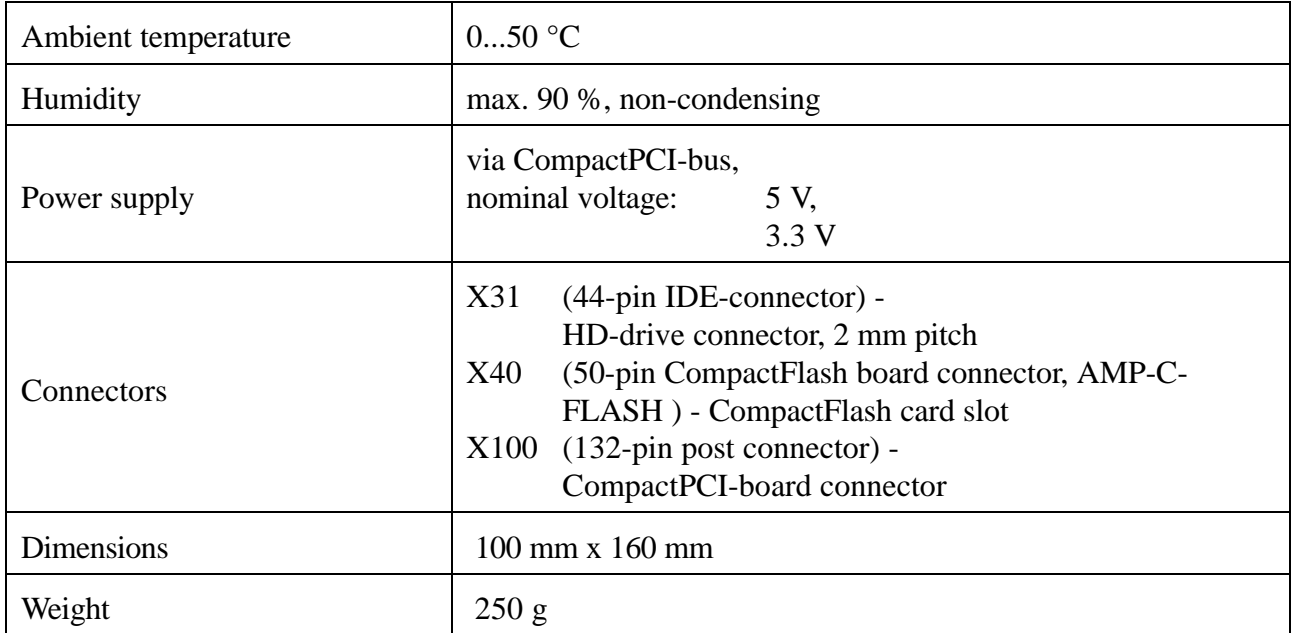

**Table 1.1:** General technical data

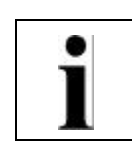

#### **1.2.2 CompactPCI Bus**

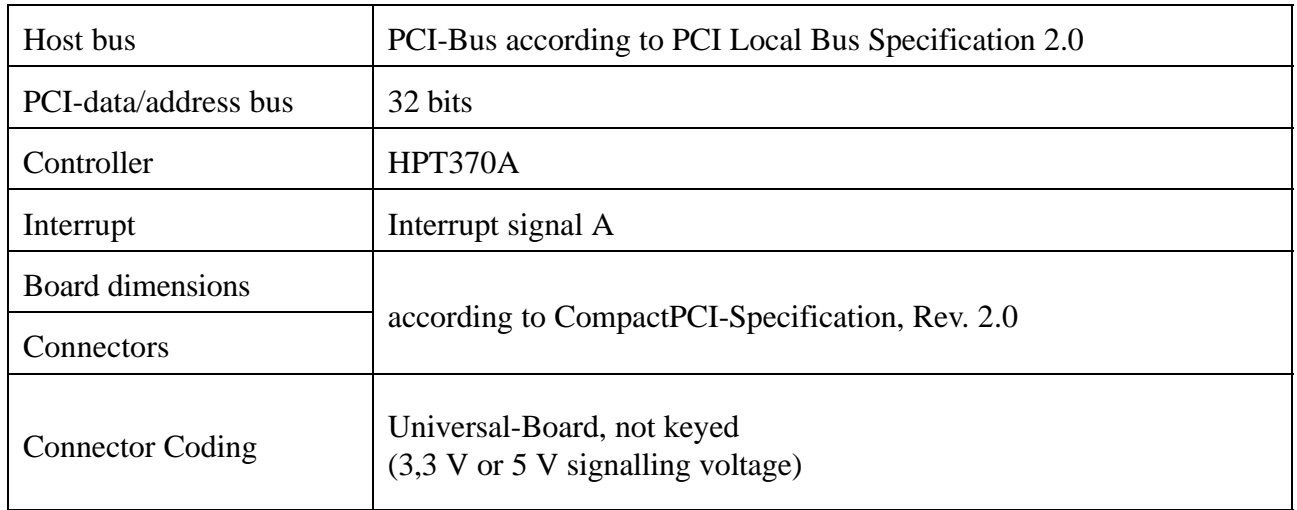

#### **Table 1.2:** CompactPCI-bus interface

#### **1.2.3 Hard Disk Drive**

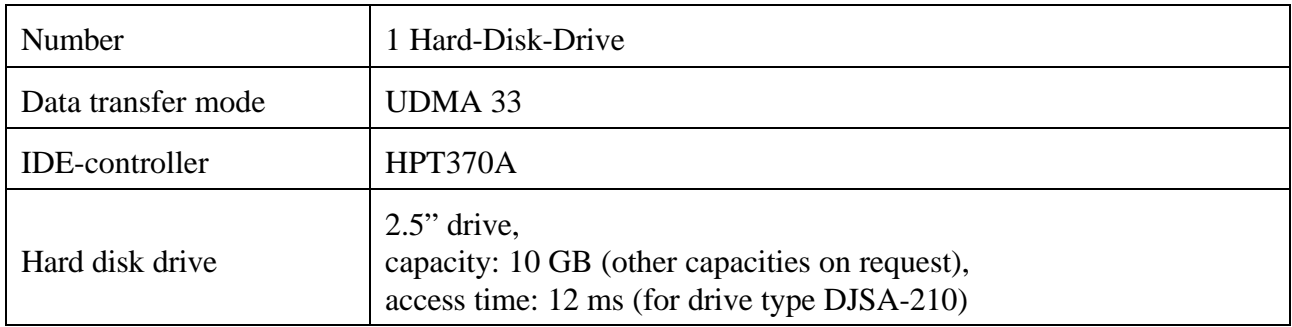

#### **Table 1.3:** HD-drive

#### **1.2.4 CompactFlash Interface**

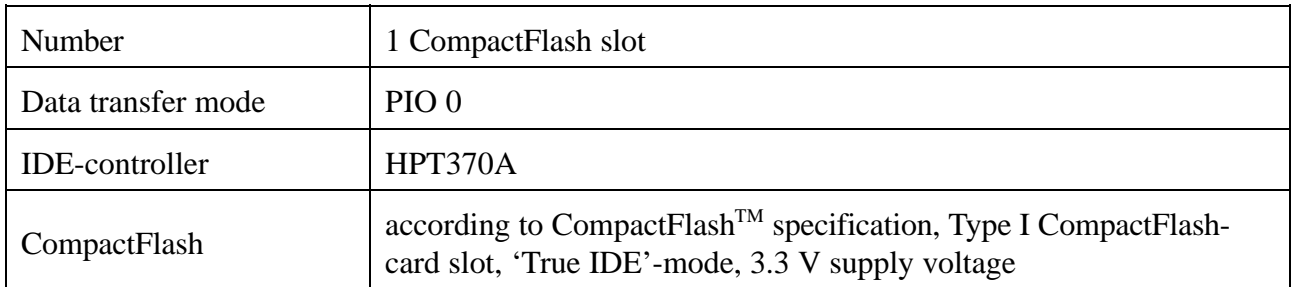

#### **Table 1.4:** CompactFlash interface

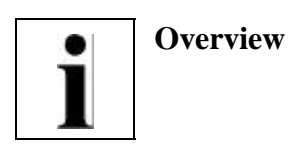

#### **1.2.5 Software Support**

The CPCI-HD module works with the standard-system drivers of VxWorks, Linux, QNX or Windows NT/2000.

#### **1.2.6 Order Information**

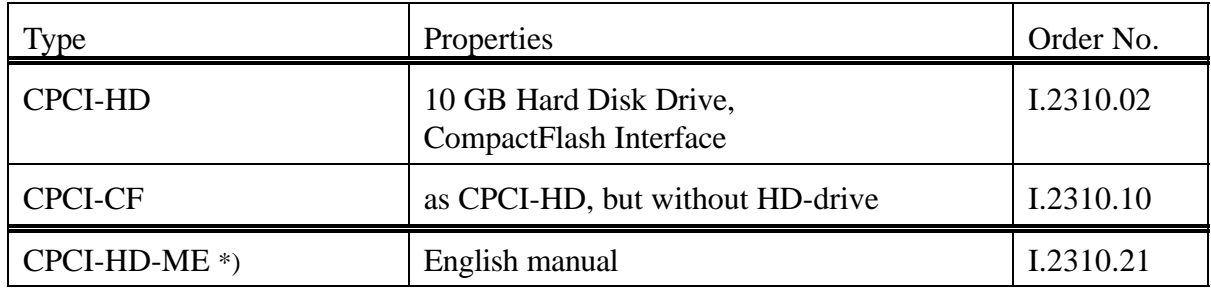

\*) The manual is free, if it was ordered together with the product.

#### **Table 1.5:** Order information

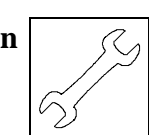

## **2. Hardware Installation**

#### **Attention!**

Electro-static discharges may cause damage to electronic components. In order to avoid this please make sure to follow the steps below *before* touching the CAN-module:

- @ Switch off the power supply of your computer, but leave it connected to mains.
- Now touch the metal case of the computer to discharge yourself.
- Even your clothes must not touch the CAN-module.

#### **Installation:**

- 1. Switch off your computer and all connected peripheral devices (monitor, printers, etc.).
- 2. Discharge yourself as described above.
- 3. Disconnect the computer from mains.
- 4. Insert the CPCI-HD module into a free CompactPCI slot.
- 5. Attach the module by means of the front panel screws.
- 6. Connect the computer to mains again.
- 7. Switch on the computer and the peripheral devices.
- 8. End of hardware installation.
- 9. Now, you can install the HD-drive and the CompactFlash interface. For further information refer to the documentation of your operating system.

This page is intentionally left blank.

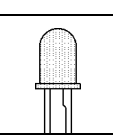

## **3. Front Panel View with LED-Display**

The Module has got four green LEDs in the front panel.

#### **3.1 LEDs in the Front Panel**

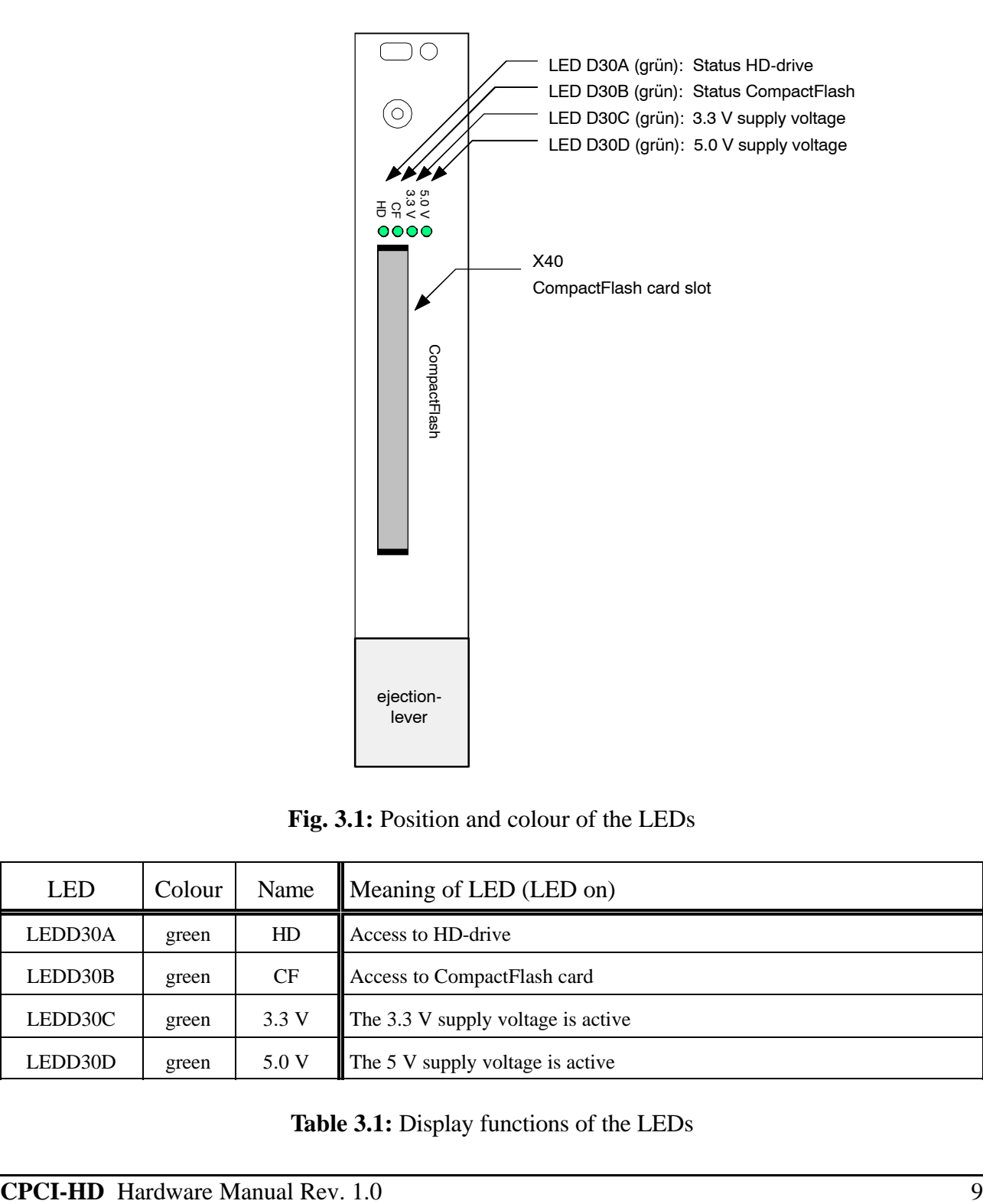

**Fig. 3.1:** Position and colour of the LEDs

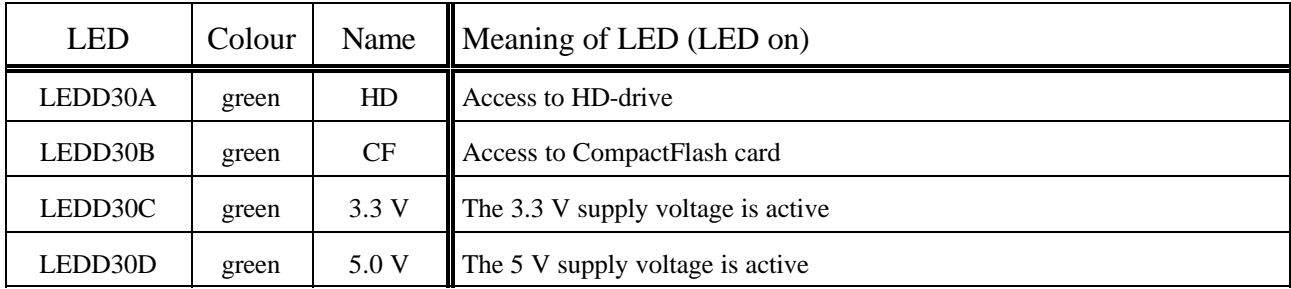

**Table 3.1:** Display functions of the LEDs

This page is intentionally left blank.

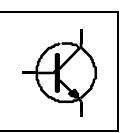

## **4. Circuit Diagrams**

The PDF-file of this document does not contain the circuit diagrams. The circuit diagrams are shipped on request.

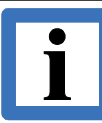

## **Information about Usage of CompactFlash® Cards!**

A correct functionality of the CompactFlash interface can only be ensured by usage of CompactFlash cards with guaranteed SSD-properties. esd therefore recommends to use one of the listed SLC-cards:

- Western Digital SiliconDrive II (e.g. 4GB: SSDC04G-4600)
- Cactus CompactFlash 303 Series (e.g. 4GB: KC4GR-303)
- Swissbit C-320 (e.g. 4GB: SFCF4096H1BO2TO-C-D1-523-SMA)

Only with this CF-cards the correct function of the CF-card interface is ensured and support for the devices is provided.

esd will evaluate more CF-cards and release them on success.